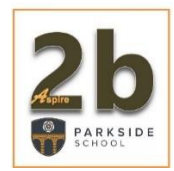

## **Supporting students through GCSE Exams**

### **Subject organisation**

A range of subject specific guides have already been given to all students for their exams. These can also be found on our school the website [https://parksideschool.net/curriculum/revision-resources.](https://parksideschool.net/curriculum/revision-resources)

#### **How to revise**

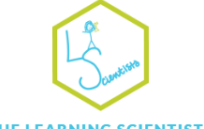

The Learning Scientist website provides a range of revision methods that are proven at improving memory recall, further details can be accessed by following the link. <https://www.learningscientists.org/powerpoint-slides>

#### THE LEARNING SCIENTISTS

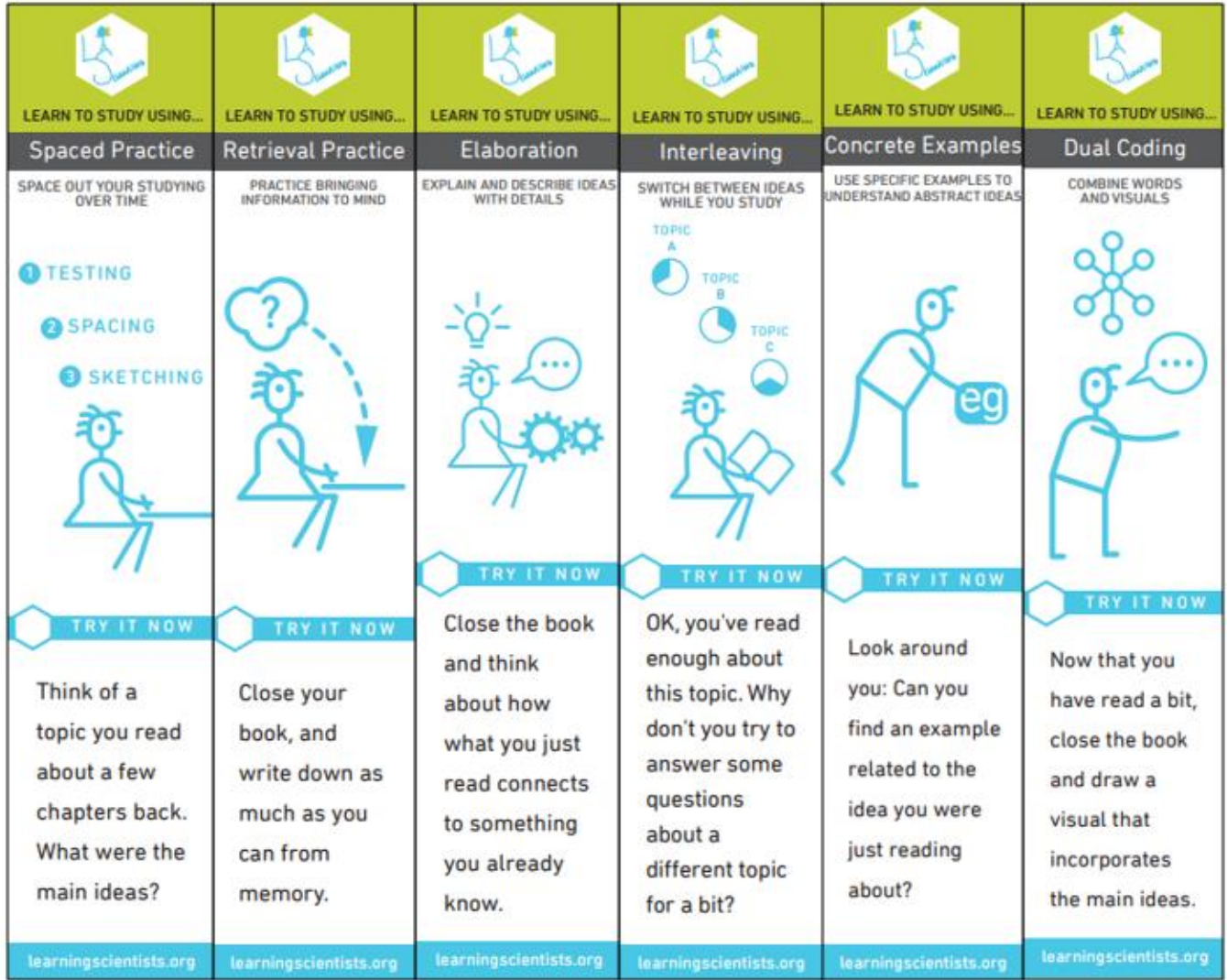

#### **Useful revision websites**

Parkside School offer a range of web based learning platforms to help learners make progress independently and there are also a range of other websites to help you plan both revision and access a range of examination resources.

For students undertaking examination subjects, we runs a "paper shop" in the library where we have available exam papers and mark schemes for all of the exams undertaken in school which students can access free of charge and work through in their own time.

#### **Useful subject / exam board websites**

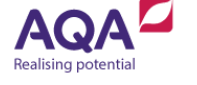

<https://www.aqa.org.uk/exams-administration/exams-guidance/find-past-papers-and-mark-schemes>

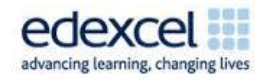

<http://qualifications.pearson.com/en/support/support-topics/exams/past-papers.html/student>

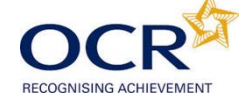

<http://www.ocr.org.uk/qualifications/past-papers/>

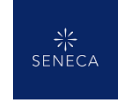

<https://senecalearning.com/> - A fantastic, evidenced informed subject specific website that enables you take a range of intuitive tasks to support your learning in a range of subjects.

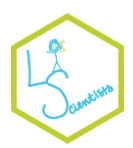

<http://www.learningscientists.org/downloadable-materials/> - Evidence based strategies to help improve

<https://www.bbc.com/bitesize> - A useful guide on how to get started with revision.

and memory retention.

[www.samlearning.com](http://www.samlearning.com/) An excellent knowledge recall website

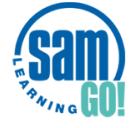

- o Centre ID BD13PS
- $\circ$  User ID Date of Birth and Initials of name e.g 010106JS for John Smith, who was born on the 1st January 2006.
- o Password This is the same as the User ID (010106JS)

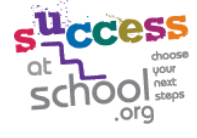

<https://successatschool.org/advicedetails/161/Seven-of-the-Best-Free-Online-Revision-Tools> - A very useful websites that links to revision resources / blogs / platforms where you can share revision notes

<https://youngminds.org.uk/blog/exam-self-care/> Strategies on how to cope when you are feeling stressed

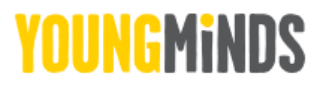

**PIXL Apps** – These outstanding Apps are intuitive and following each activity, will provide specific follow up questions in areas that are insecure.

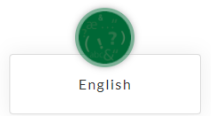

**English Literature** <https://englishapp.pixl.org.uk/> School id: PR3147 User id: First initials & Surname Password: First initials & Surname See Mr Reeves for more details

# Maths

**Maths** <http://mathsapp.pixl.org.uk/> School id: PR3147 User id: First initials & Surname Password: First initials & Surname See Mr Russell for more details

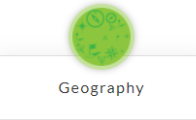

#### **Geography**

<https://geographyapp.pixl.org.uk/> School id: PR3147 User id: First initials & Surname Password: First initials & Surname See Mr Needham for more details

#### **History**

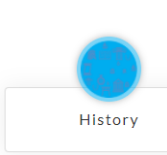

<https://historyapp.pixl.org.uk/> School id: PR3147 User id: First initials & Surname Password: First initials & Surname See Mrs Rushworth for more details

#### **Useful subject revision texts**

Each subject has made students aware of where to find the best revision websites / resources and also given each student a top tips guide. Here are additional revision guides you can buy through school / providers.

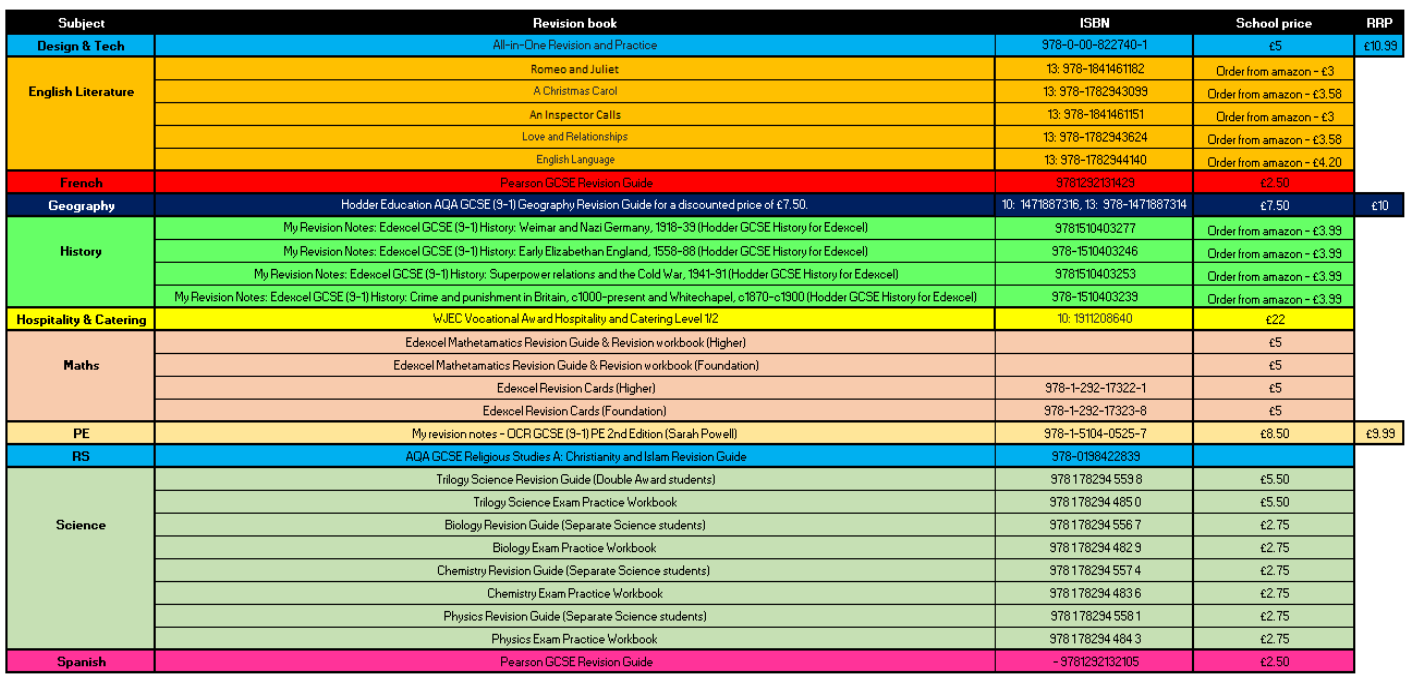

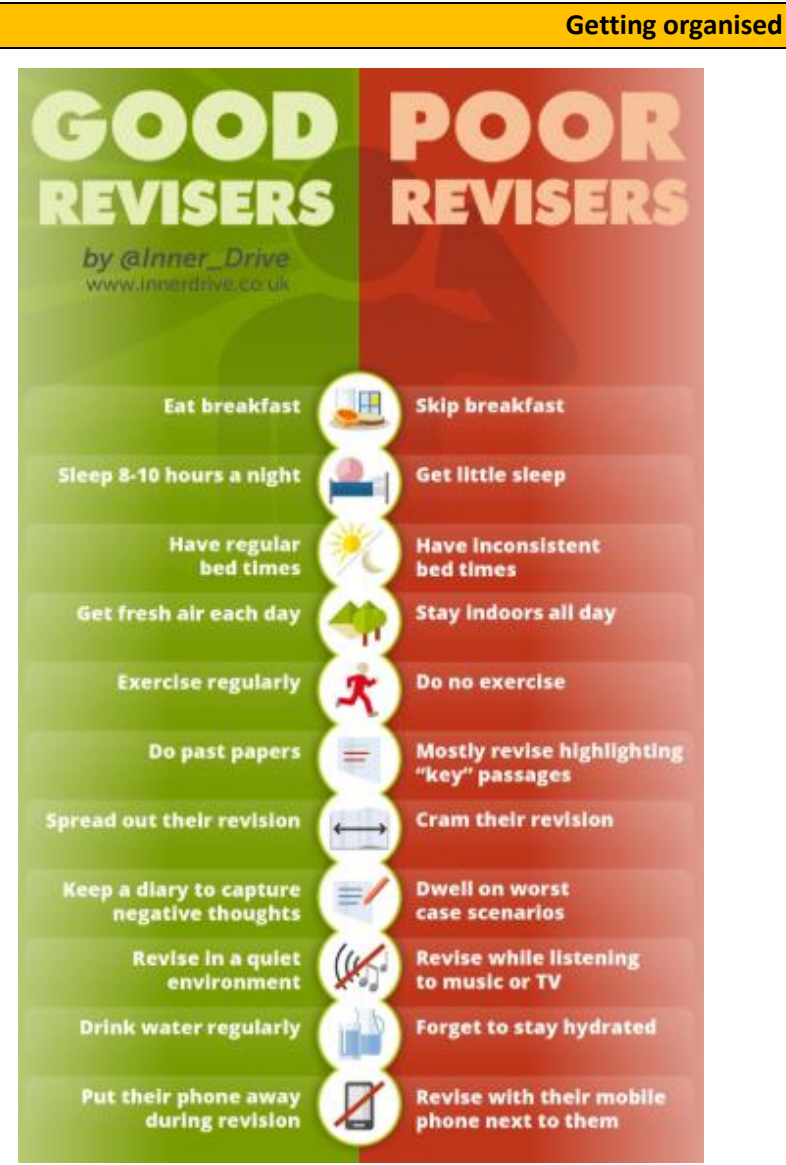

It is absolutely crucial that students use a schedule / retrieval plan to get organised for their revision.

A retrieval plan provides an overview as to what will be revised and when and allows students to gain confidence from the work they have done.

It also enables students to systematically set out their revision for a course to ensure all topics / units are covered.

It is important to build in times for exercise / hobbies too so to ensure they have a balanced approached to their revision.

#### Y11 Revision programme 2018-9

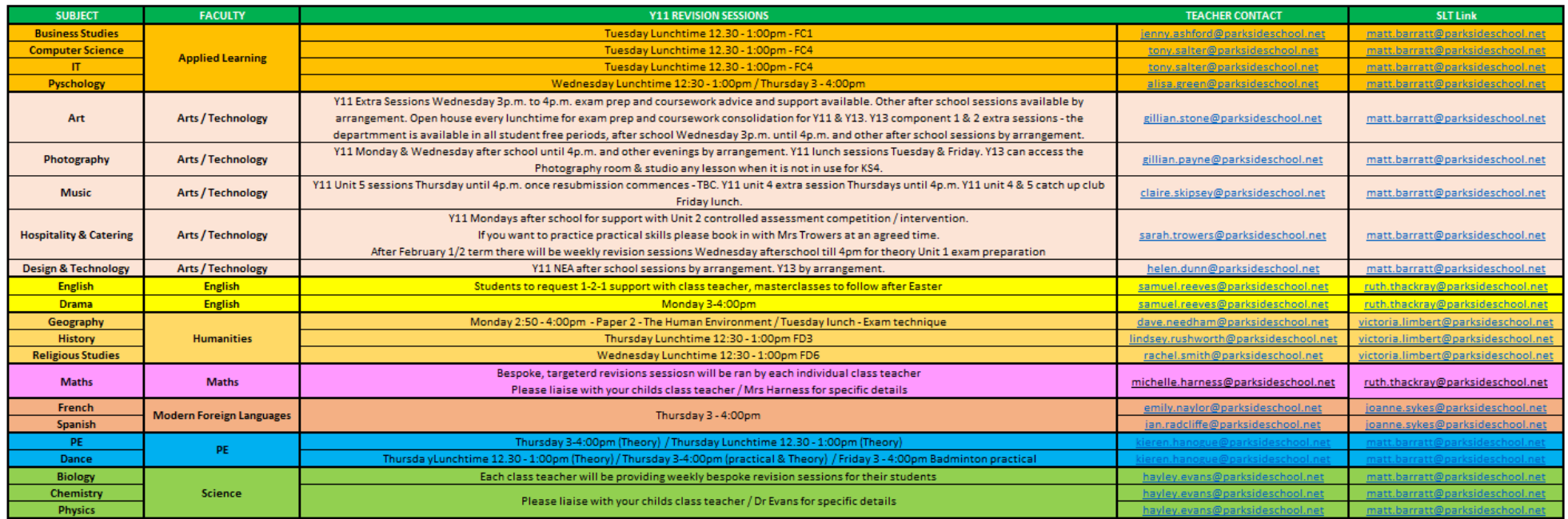

#### What is retrieval practice?

Retrieval practice is a strategy in which **bringing information to mind enhances and boosts learning**. Deliberately recalling information forces us to pull our knowledge "out" and examine what we know. Try and aim for 3 hours a day but make sure you split it up!

The worst methods for revising are re-reading notes and highlighting work. When students do this they end up just skim-reading the text, which means they fail to process or carefully consider the

content; hence the information does not become embedded in their long-term memory. Students also often excessively highlight pages in a way that is akin to colouring, rather than being selective and picking out the most important concepts and ideas that are essential for their exam. Highlighting is often carried out on autopilot, meaning that students do not consider the text and enhance their memory through making inferences or connections with previously learnt information.

#### Have a retrieval plan for every week...

#### Retrieval Plan: Week of 12th March

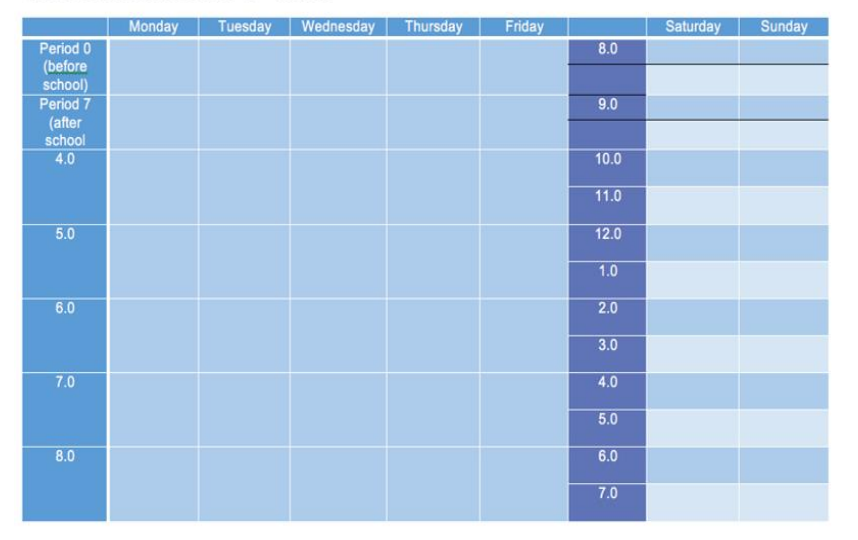